# JAVA 8 BEST PRACTICES CHEAT SHEET

### Default Methods Fai evolvere le Interfacce

@FunctionalInterface public interface IA{ public void f();

}

```
// Un metodo di default
```

```
default public void a(){
  System.out.println("Ciao da a"); 
}
```

```
public class B implements IA{
 public void f(){
   int a = 5;
 }
 ...
 {
    /* invocazione del metodo di 
default. Stamperà sullo schermo "Ciao 
da a" */new B().a()
 } 
}
```
## Lambdas *Sintassi: (parametri)->espressione (parametri)->{istruzioni;}*

// prende in input due interi e restituisce la somma  $(int x, int y) \rightarrow x + y$ 

// prende in input una stringa e non restituisce nulla  $(String s) \rightarrow \{$ 

```
System.out.println("Benvenuto "+s);
}
```
// map: converte ogni elemento in qualcosa'altro map(e  $\rightarrow$  e.hashCode())

```
// filter: fa passare solo alcuni 
elementi
filter(e \rightarrow((e.hashCode() % 2) == 0))
```
#### Regole Empiriche

# java.utils.Optional

Lo Sviluppatore

# Un contenitore per possibili valori *null*

// crea un Optional Optional<Integer> op = Optional.ofNullable(valore);

// elabora l'optional op.map(s->"Valore="+s);

// esegue il blocco se è presente un valore non nullo op.ifPresent(s->System.out::printn)

// restituisce il valore se c'è o lancia un eccezione op.get();

// restituisce il valore se c'è o la stringa "Ciao" altrimenti op.orElse("Ciao");

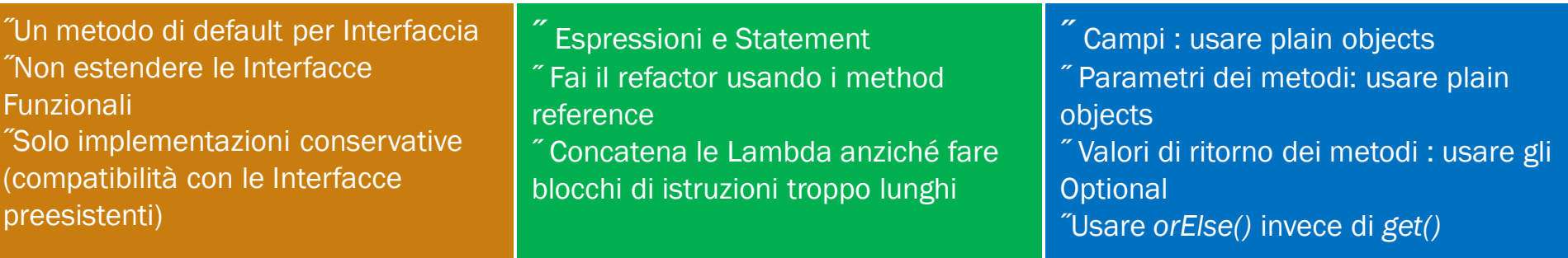